### 第10回:フーリエ変換ー2

## fft.hについて

- /\* 関数のプロトタイプ \*/
- (1) int calc power of two( int number );

(2) void make initial data( double  $*$ re part, double \*im part, int num of data, int power );

(3) void FFT1( double \*re\_part, double \*im\_part, int num of data, int flag );

・・・1次元のFFT

(4) void FFT2( int flag );

・・・2次元のFFT

## FFT1

void FFT1( double \*re\_part, double \*im\_part, int num of data, int flag ) /\* データの FFT (flag = 1), 逆 FFT (flag = -1) を行う関数 \*/ /\* double \*re\_part, \*im\_part; 元データ(実数部,虚数部)の先頭アドレス \*/ /\* int num\_of\_data, flag; データ総数,FFT・逆FFT を決めるフラグ \*/

### FFT2

```
void FFT2( int flag )
```
 $\{$ 

```
 int i, j; /* ループ変数 */
  static double re[FFT_MAX], im[FFT_MAX]; /* 作業変数 */
 for (i=0; i<num_of_data; i++){
    for (j=0; j<num_of_data; j++){
       re[j]=data[i][j]; im[j]=jdata[i][j];
 }
     FFT1( re, im, num_of_data, flag );
    for (j=0; j<num_of_data; j++){
        data[i][j]=re[j]; jdata[i][j]=im[j];
 }
 }
```

```
for (i=0; i<num_of_data; i++){
    for (j=0; j<num_of_data; j++){
       re[j]=data[j][i]; im[j]=jdata[j][i];
 }
    FFT1(re, im, num_of_data, flag);
    for (j=0; j<num_of_data; j++){
        data[j][i]=re[j]; jdata[j][i]=im[j];
 }
 }
```
}

演習内容

• 正弦波の振幅,周波数をキーボードから入力 させ, その信号に対してフーリエ変換を行うプ ログラムを作成せよ

実行例

- サンプリング周波数を入力してください.
- 1000
- 生成する正弦波の周波数を入力してください. 10

振幅を入力してください.

- 1
- データ数を入力してください.
- 100

実行例

- サンプリング周波数を入力してください. 1000 生成する正弦波の周波数を入力してください. 50 振幅を入力してください.
- 1
- データ数を入力してください.
- 2048

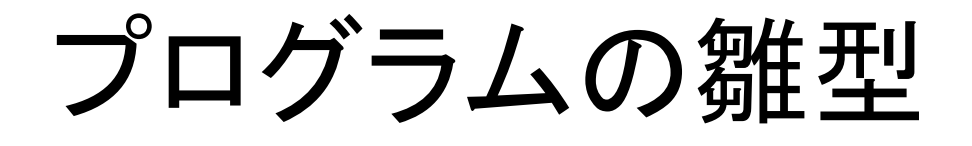

ヘッダファイルのインクルード

#include "math.h" #include "pgmlib.h" #include "fft.h"

#### プロトタイプ宣言と帯域変数の宣言

void make\_sin(void); void save spectrum(double \*re,double \*im); double fs; // サンプリング周波数

## main関数の定義

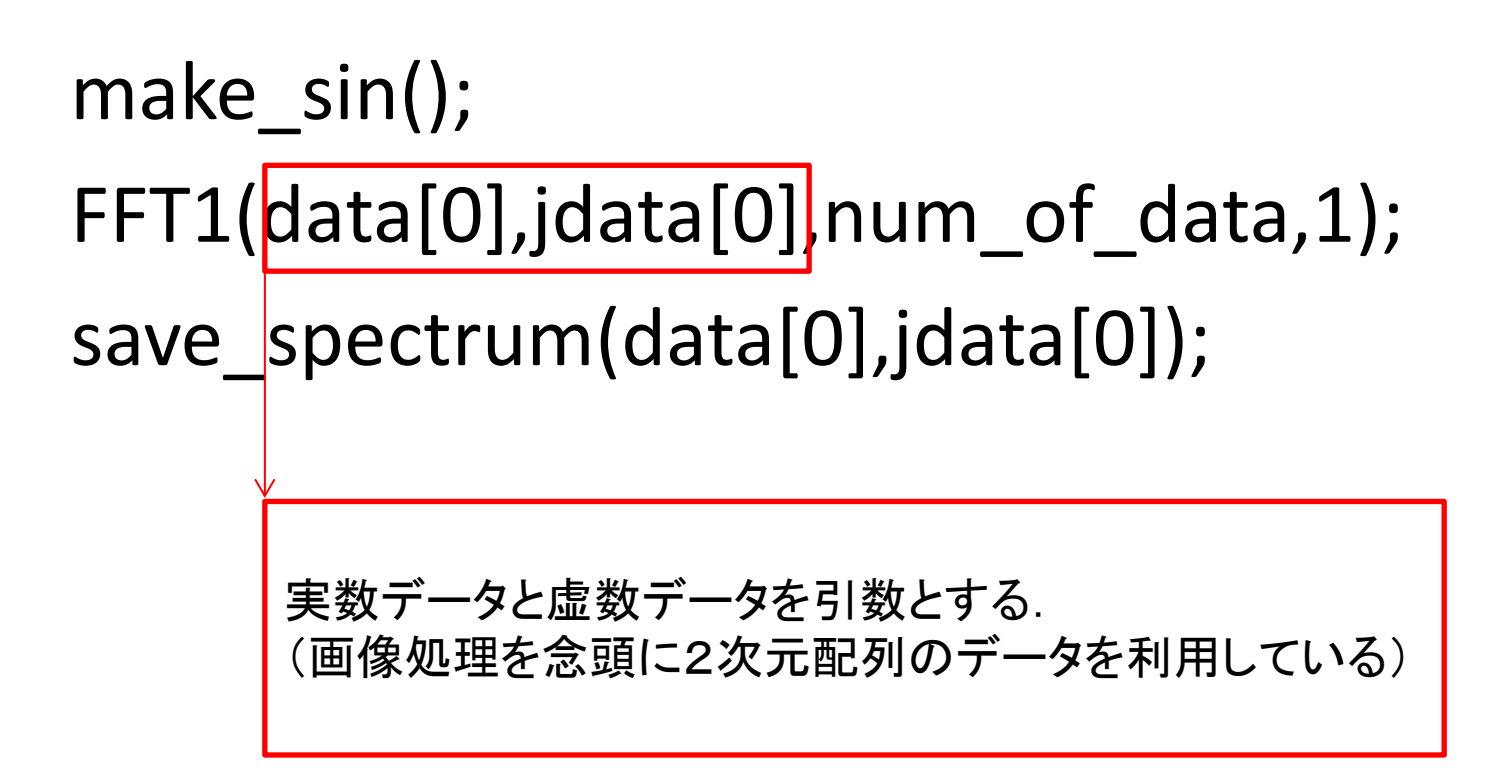

```
void make_sin(void)
```
{

```
double f,A;
```
printf("サンプリング周波数を入力してください.¥n");

scanf("%lf",&fs);

printf("生成する正弦波の周波数を入力してください.¥n"); scanf("%lf",&f);

```
printf("振幅を入力してください.¥n");
```

```
scanf("%lf",&A);
```

```
printf("データ数を入力してください.¥n");
```

```
scanf("%d",&num_of_data);
```

```
for(int i=0;i<num_of_data;i++){
```

```
data[0][i] = A*sin(2*PI*f*(double)i/fs);//data[0][i] = A*sin(2*PI*f*(double)i/fs) + 
//A/2*sin(2*PI*(3*f)*(double)i/fs);
\text{ideal}[0][i] = 0.0;
```

```
}
```
}

# save\_spectrum関数

```
void save_spectrum(void)
```
{

}

```
FILE *fp;
double power;
if((fp = fopen("spectrum.csv", "w")) == NULL)printf("file not open");
        exit(0);
}
for(int i=0;i<num_of_data;i++){
        power = sqrt(pow(data[0][i],2)+pow(jdata[0][i],2));fprintf(fp,"%lf,%lf¥n",i*fs/num_of_data, power);
}
```